# OAKLAND UNIVERSITY ONLINE CATALOG

User Guide August, 2011

### **Home Page**

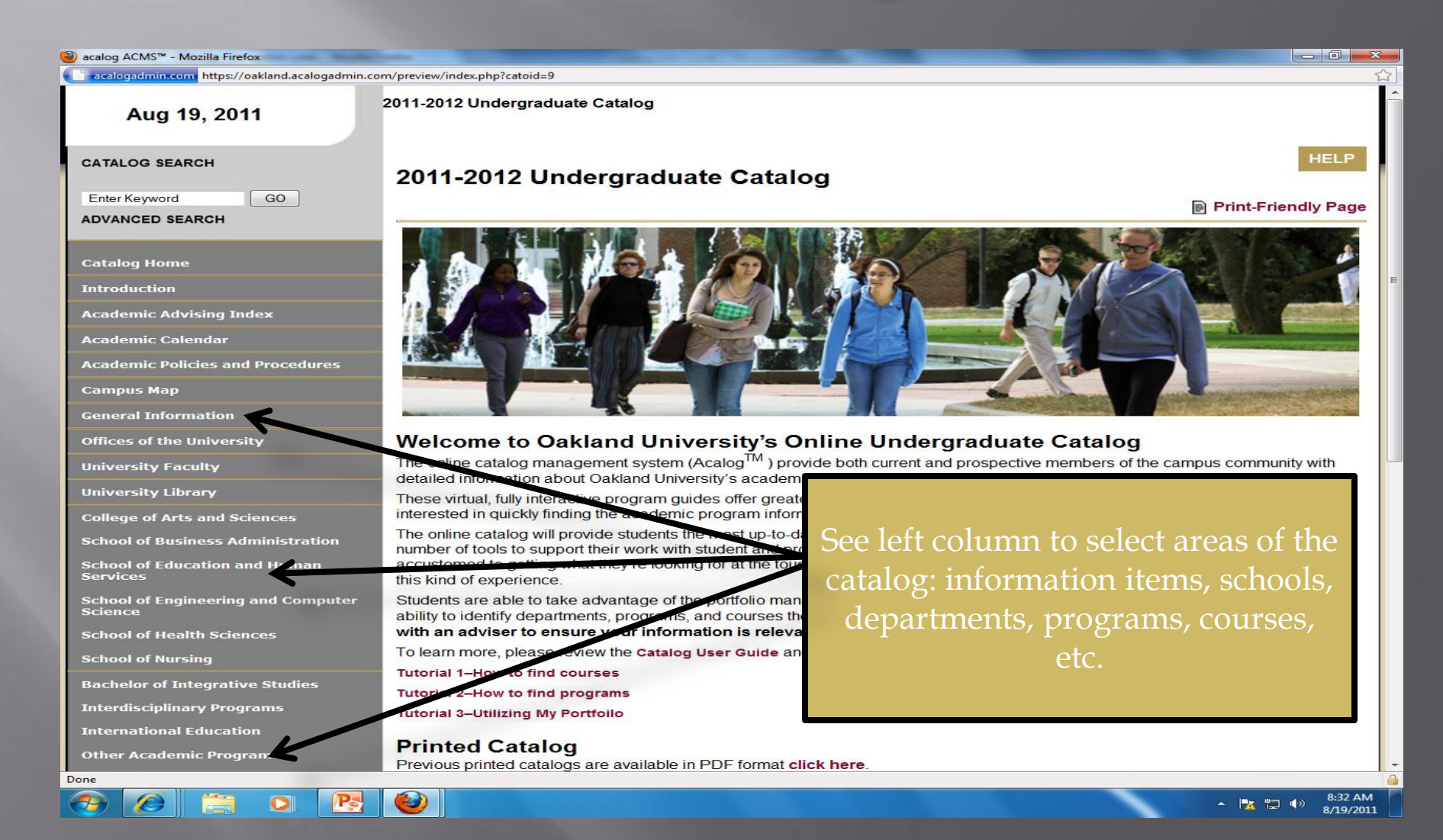

### **Browsing**

→ acalog ACMS™: Academic Policies and Procedures - Mozilla Firefox

GO

acalogadmin.com https://oakland.acalogadmin.com/preview/content.php?catoid=9&navoid=98&preview

#### Aug 19, 2011

2011-2012 Undergraduate Catalog

#### **CATALOG SEARCH**

**Enter Keyword** 

**ADVANCED SEARCH** 

#### **Catalog Home**

**Introduction** 

**Academic Advising Index** 

**Academic Calendar** 

**Academic Policies and Procedures** 

**Campus Map** 

**General Information** 

**Offices of the University** 

**University Faculty** 

**University Library** 

**College of Arts and Sciences** 

**School of Business Administration** 

**School of Education and Human Services** 

**School of Engineering and Computer** Science

**School of Health Sciences** 

**School of Nursing** 

Done

**Bachelor of Integrative Studies** 

#### **Academic Policies and Procedures**

- Academic Advising
- Assessment
- Course and Credit System
- Degree Requirements
- Writing requirements
- **English Proficiency Policy**
- Transfer Student Information
- Grading System

#### **Student Responsibility**

Students are expected to learn all general requirement Students are responsible for meeting all requirements an

Facilities and staffing limitations require that certain profe standing. Where such limits exist, the principal admission for major standing. Additional information concerning app the individual program descriptions elsewhere in this cata

#### **Academic Advising**

The role and mission of faculty and professional academi academic, career and life goals and establish plans to ac and evaluation, whereby advisers assist students in identi decisions.

Full-time professional academic advisers are available to Bachelor of Integrative Studies office and the Advising Re

assistance in understanding program admission requirements and enrollment limitations, as well as university and degree requirements, students should consult with professional advisers and/or faculty advisers. While students receive initial advising assistance in orientation, they are encouraged to seek individual assistance as early in their programs as possible and to see their

page menu also available for quick

access

**A** Print-Friendly Page

 $|-0|$ 

**HELP** 

- **Academic Records**
- Campus Sex Crimes Prevention Act
- Family Educational Rights and Privacy Act
- **.** University Approval for Research Activities **Involving Human and** Animal Subjects Biosafety and Radiation Safety
- **Other Academic Policies**
- **Academic Probation and Dismissal**

8:37 AM 医神 8/19/2011

### **Course Navigation**

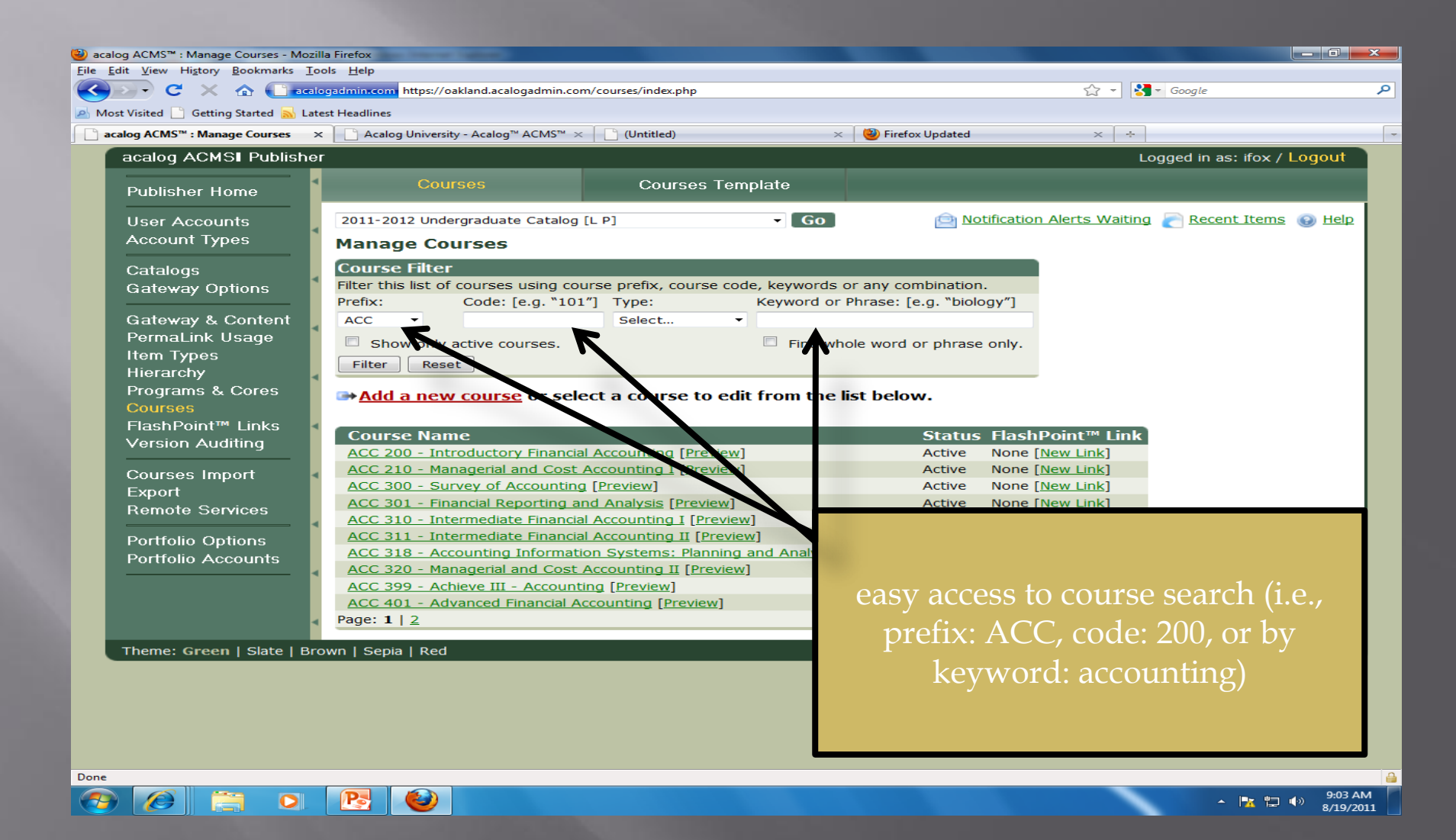

## Descriptions

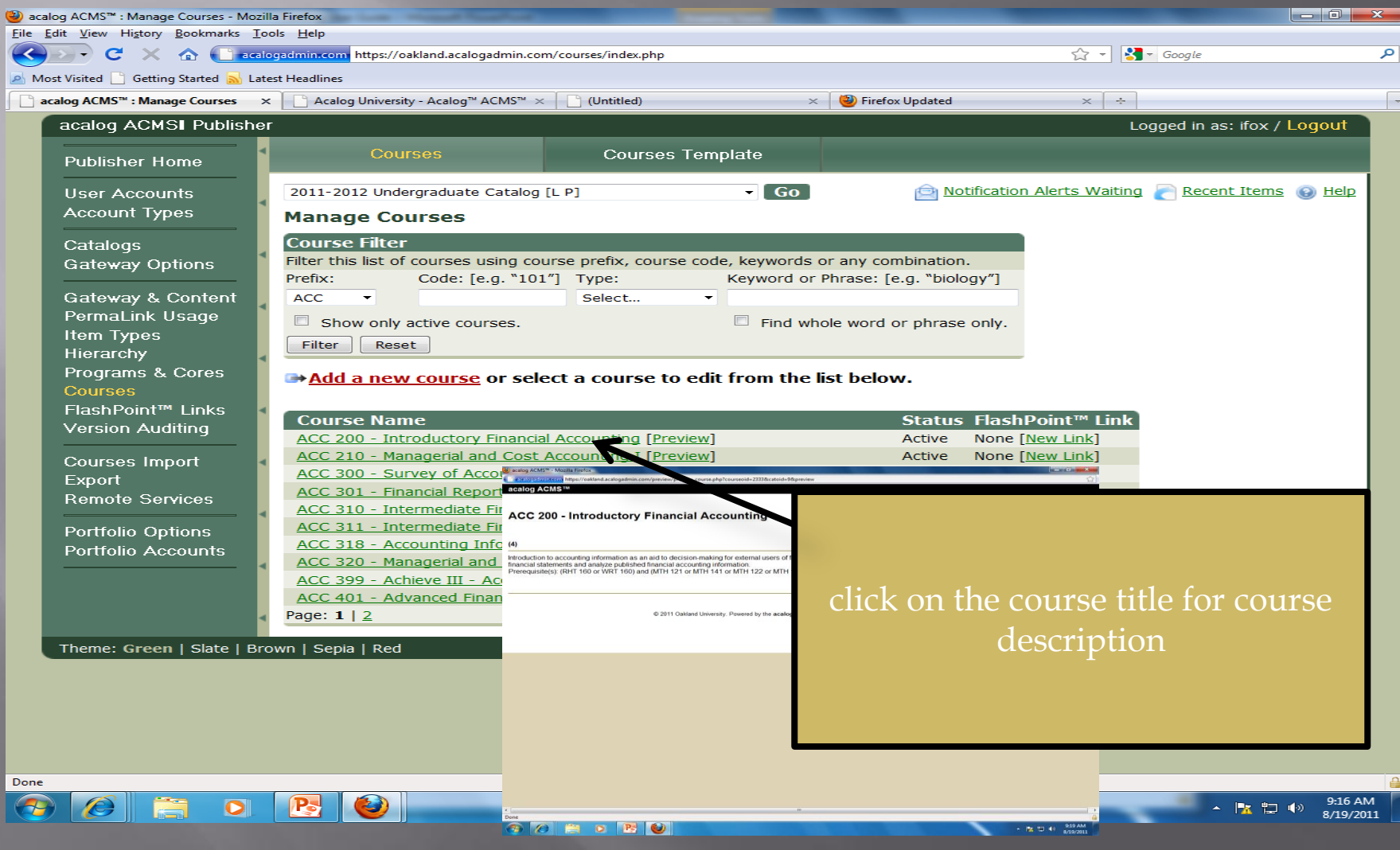

### Programs (Majors, Minors, Concentrations)

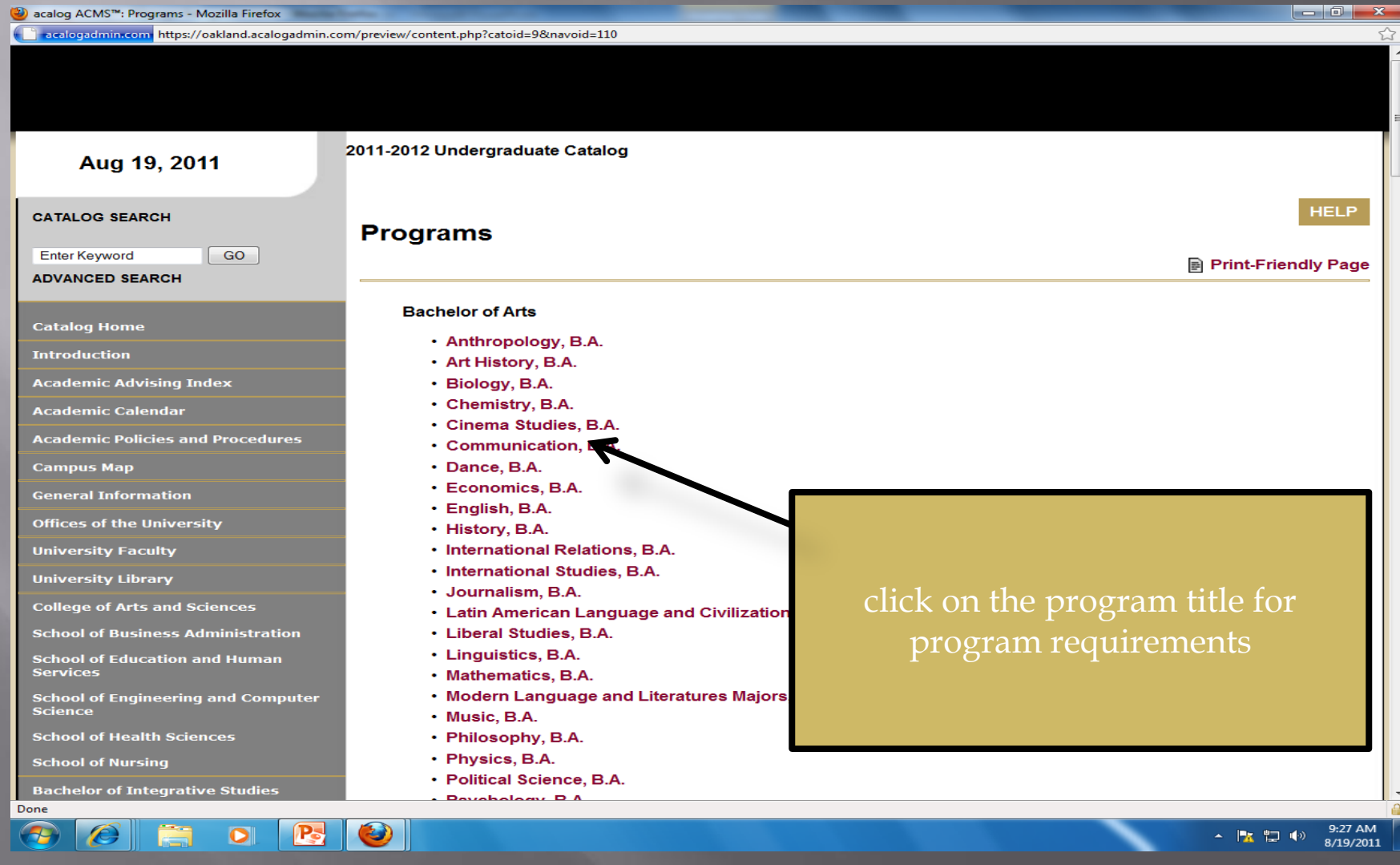

# Requirements

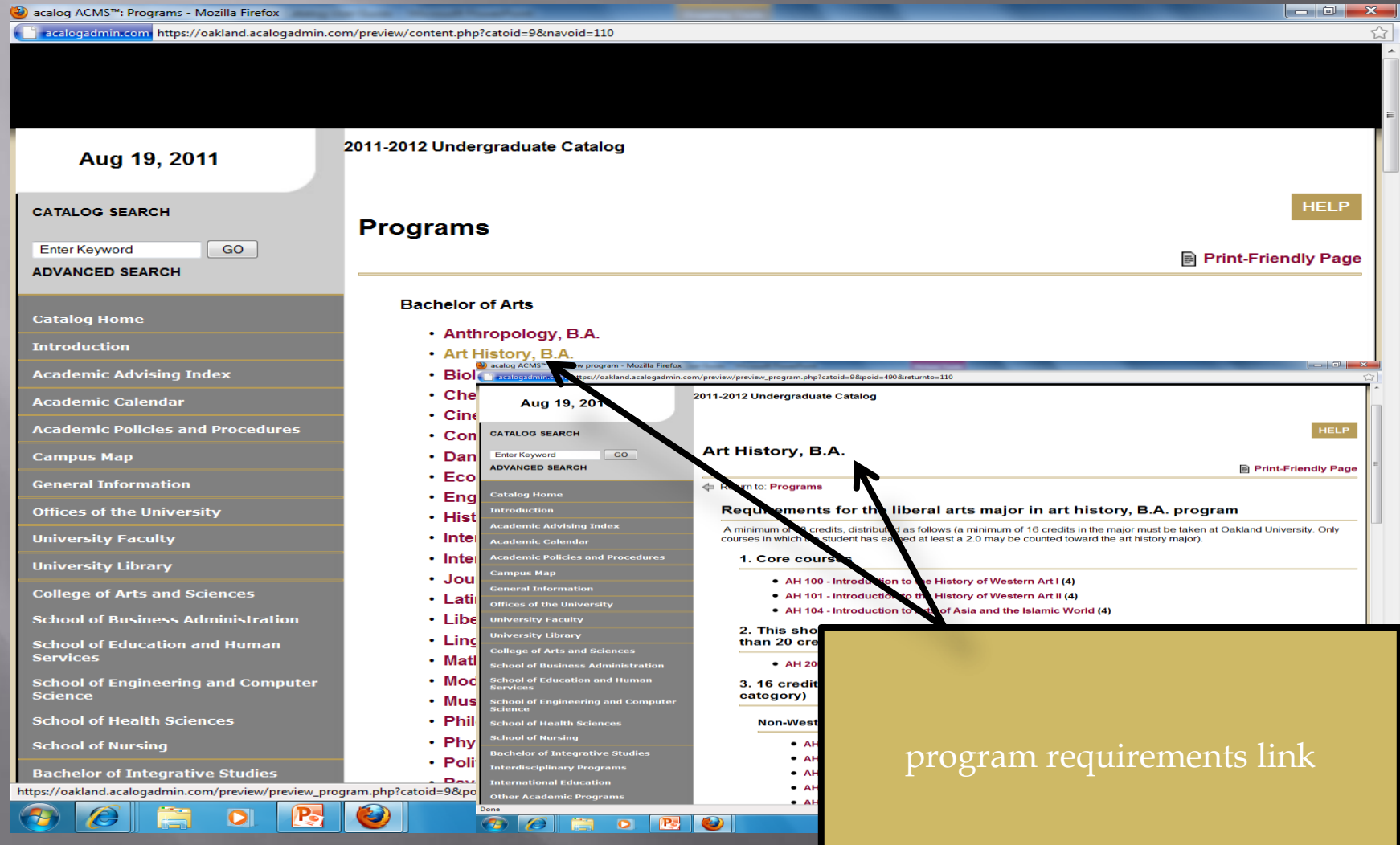

## **Portfolio Settings**

#### **My Portfolio**

If you have a login account, you can retrieve everything in your portfolio from a previous visit by logging in below. If you are a new user, you can [create an account](http://acalog-university.acalog.com/portfolio_nopop.php?ireg=1&catoid=2), which will allow you to save your portfolio and access it later. If you forgot your password, enter your e-mail address only and click *Retrieve Password* to have your password sent to you.

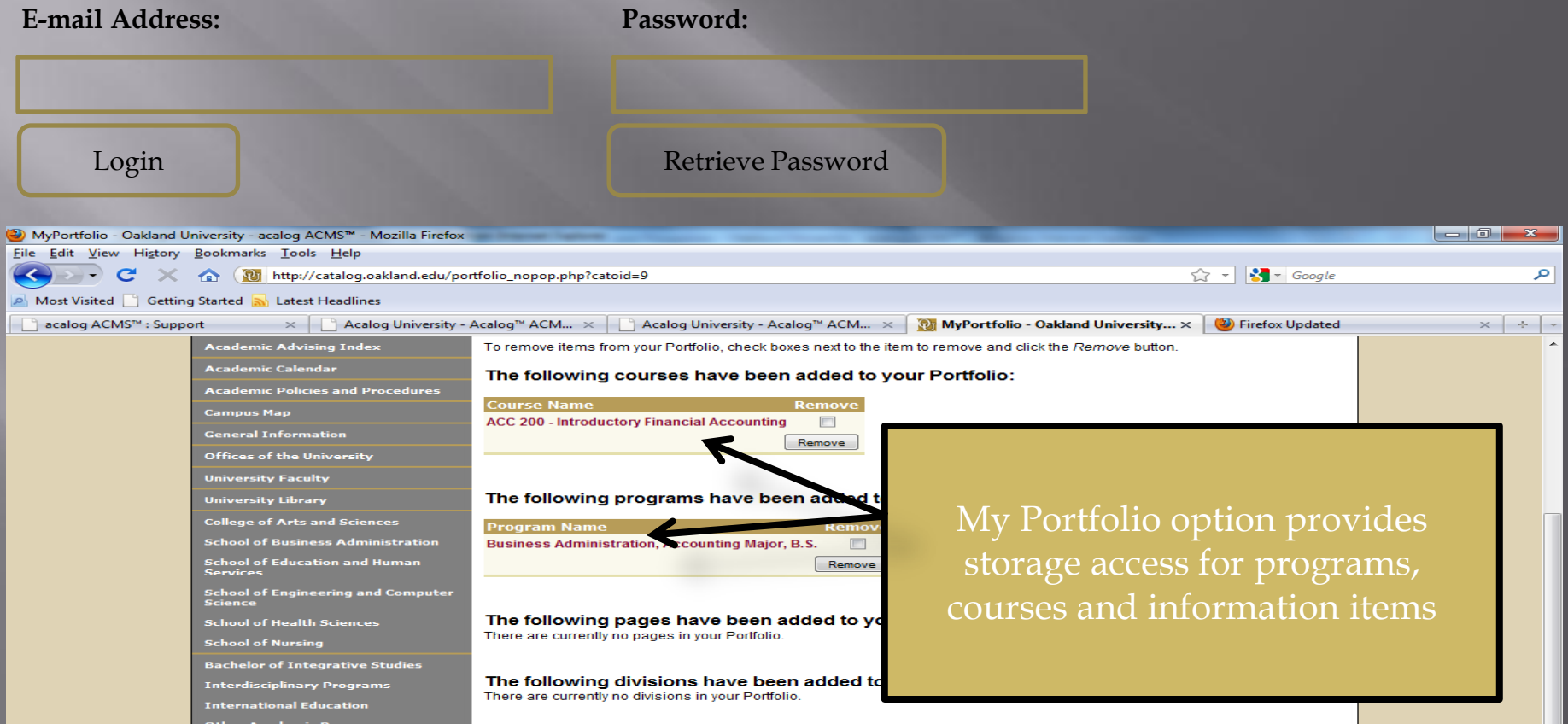

## **Print-friendly Page**

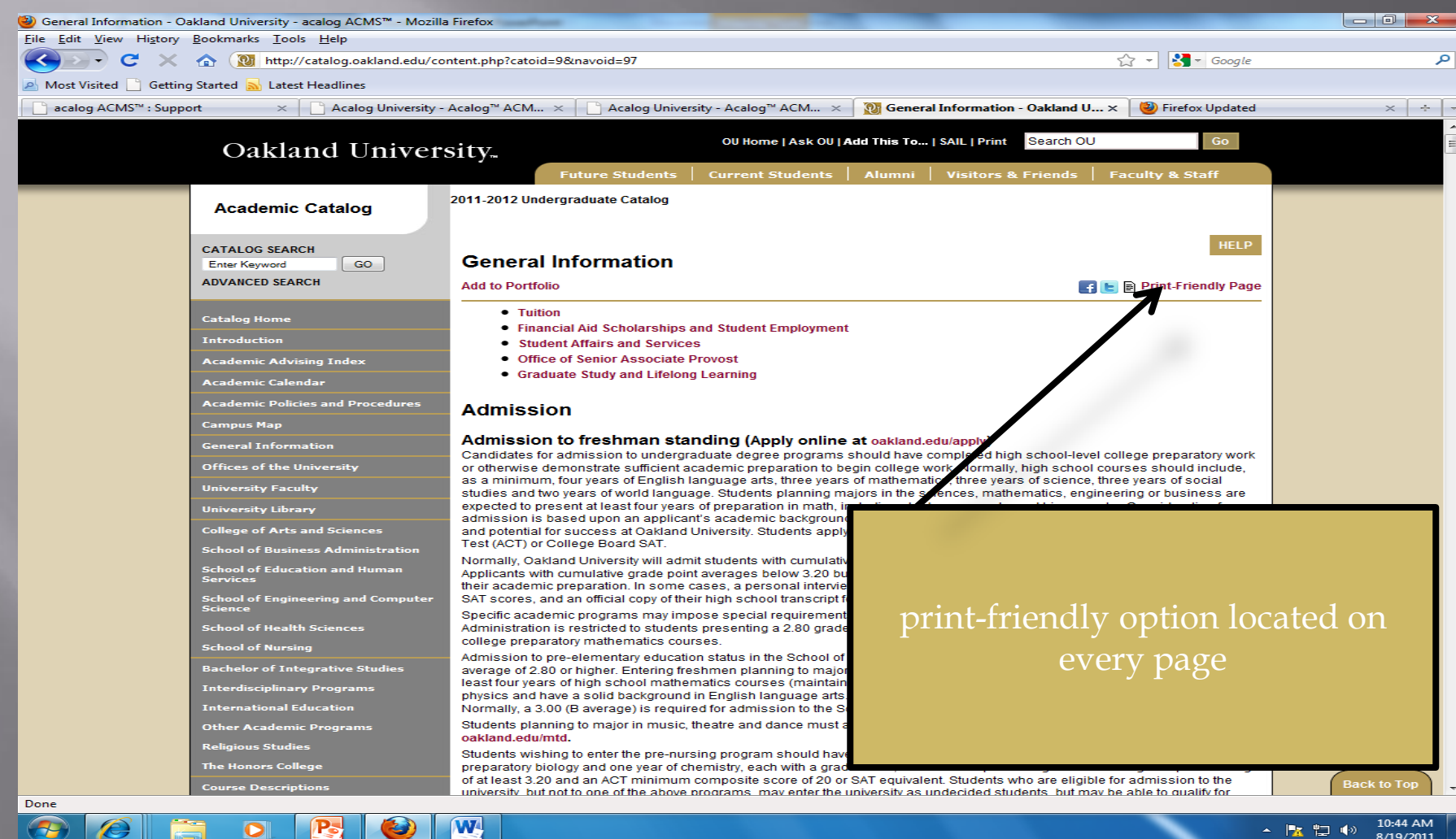

### **Archived Catalogs**

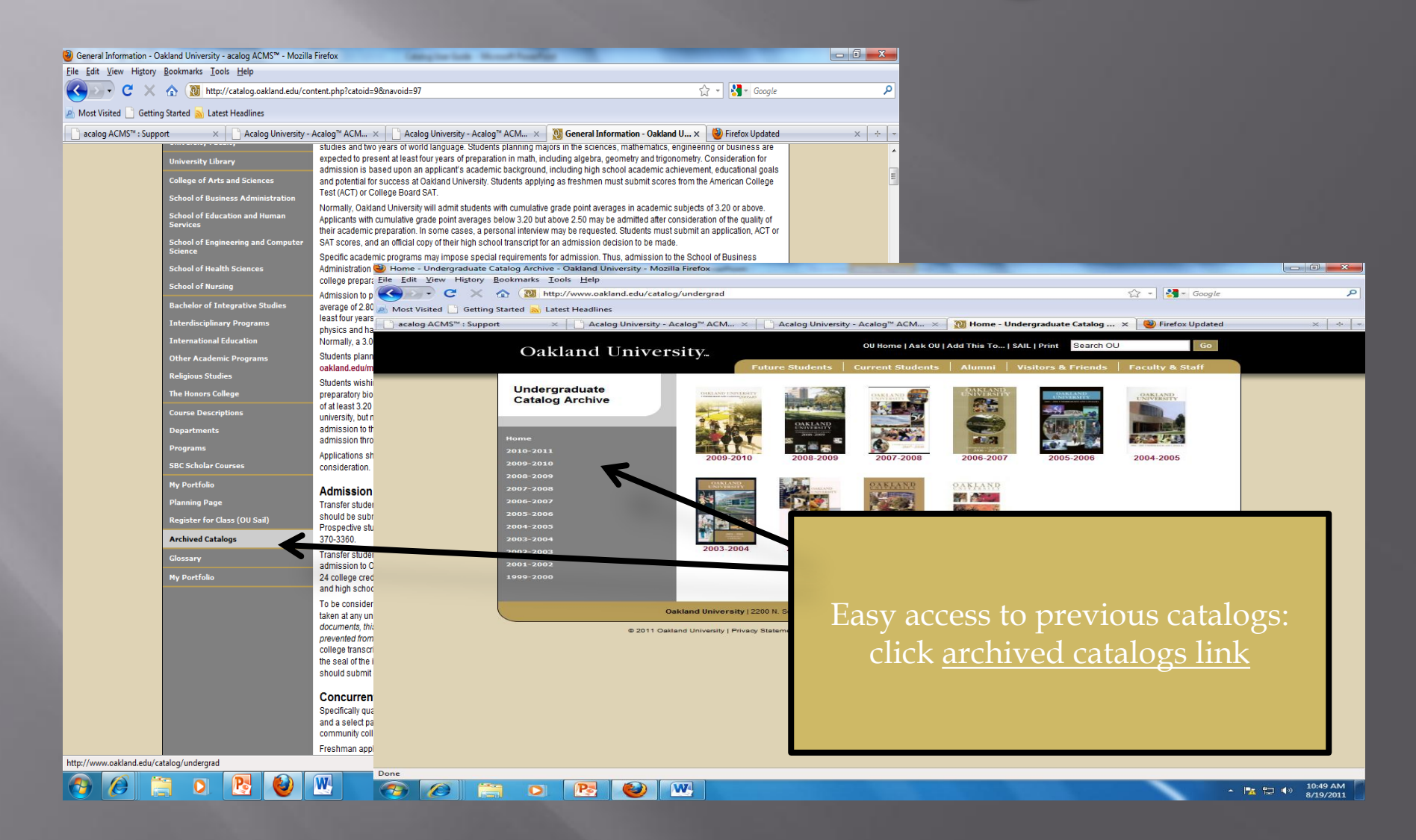